## MICE Geometry Status

#### Ryan Bayes

University of Glasgow

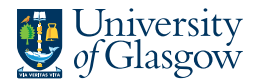

Experimental **Particle Physics** 

<span id="page-0-0"></span>25 October, 2014 MICE CM40, Rome

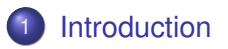

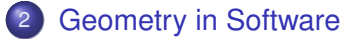

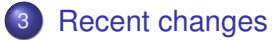

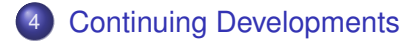

Ryan Bayes (University of Glasgow) [MICE Geometry Status](#page-0-0) CM40 2/16

4 0 8

E. ×.

<span id="page-1-0"></span> $299$ 

# Purpose for CDB Implementation of Geometry

- Need an accurate and reproducible record of the beam line geometry.
- Need to reproduce the geometry in software for the purpose of prediction and data reconstruction..
	- I Limited by the knowledge available to the programmer.
	- $\triangleright$  Loss of corporate knowledge makes later analysis difficult.
- Implementing system to extract geometry from engineering drawing
	- $\triangleright$  As developed by Matthew Littlefield
	- $\blacktriangleright$  Geometry is written to Calibration Data Base.
	- Geometry indexed by id number, by time, or by run.

<span id="page-2-0"></span>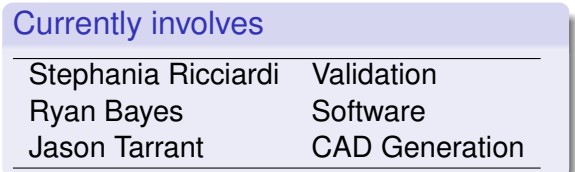

# CAD Geometry

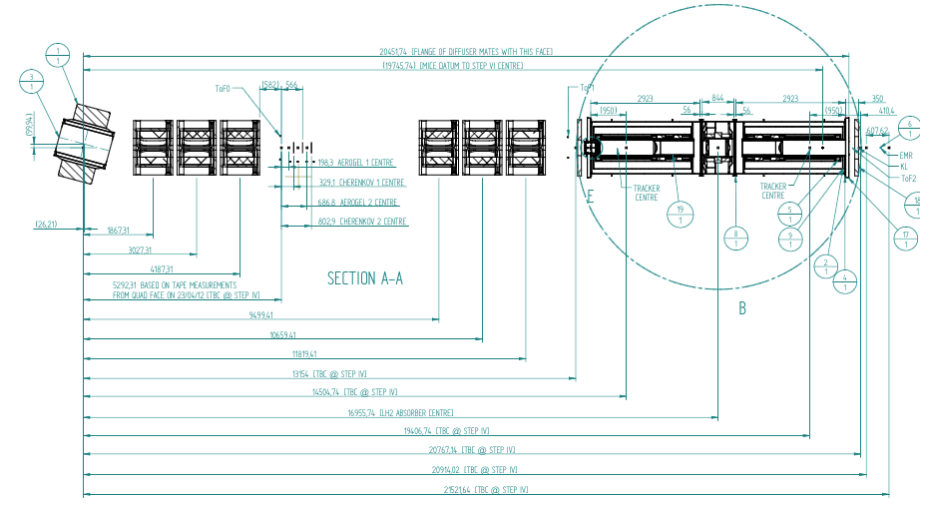

 $299$ 

**E** 

イロトメ 御 トメ 君 トメ 君 トー

# CAD Geometry

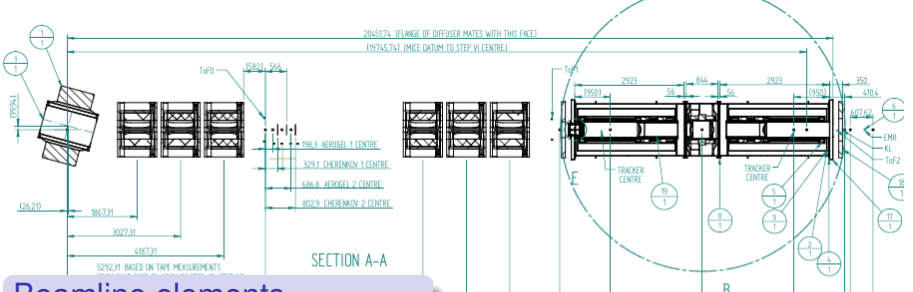

#### Beamline elements

- **•** Positions provided from surveys
- Magnet currents taken from CDB (by run download)
- Default fields provided for a  $6\pi$  200 MeV/c beam.

#### **Detectors**

- **Positions of detectors** indicated by "dummy" volumes in CAD.
- Volumes replaced by detector description in processing.

<span id="page-4-0"></span>イロト イ押ト イヨト イヨ

**CTBC** <u>(TB)</u>  $66 - 1$ 

# Status of Geometry Model

### Detectors in CDB

- TOF shielding removed in favour of PRY (June).
- KL description updated (June)
- Ckov completely revised (September)
- Tracker in their correct positions
- EMR model confirmed and committed to CDB
- LiH and LH2 absorbers committed

### Fields Definition

- Dipole and solenoid field maps use legacy maps
- Default currents correspond to a  $6\pi 200$  MeV beam.
- Positions based on CAD technical diagrams.
- **•** Beam line settings to be drawn from CDB when downloaded in "run" mode.
- Cooling channel settings drawn from CD[B in](#page-4-0) [fu](#page-6-0)[t](#page-4-0)[ur](#page-5-0)[e](#page-6-0)[re](#page-2-0)[l](#page-5-0)[e](#page-6-0)[a](#page-1-0)[s](#page-2-0)[e.](#page-6-0)

Ryan Bayes (University of Glasgow) [MICE Geometry Status](#page-0-0) CM40 5/16

<span id="page-5-0"></span>

# Software Workflow Updated

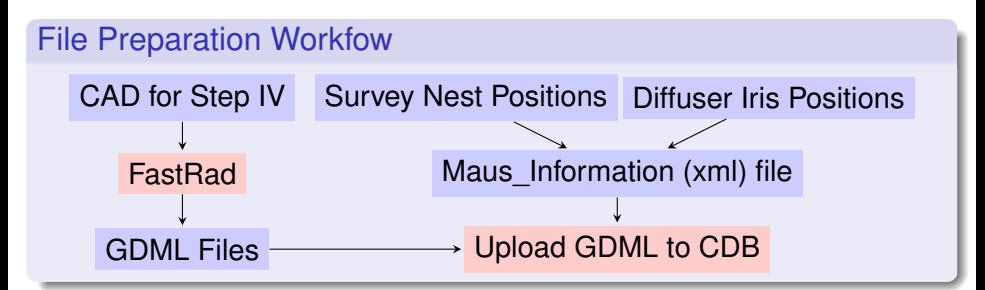

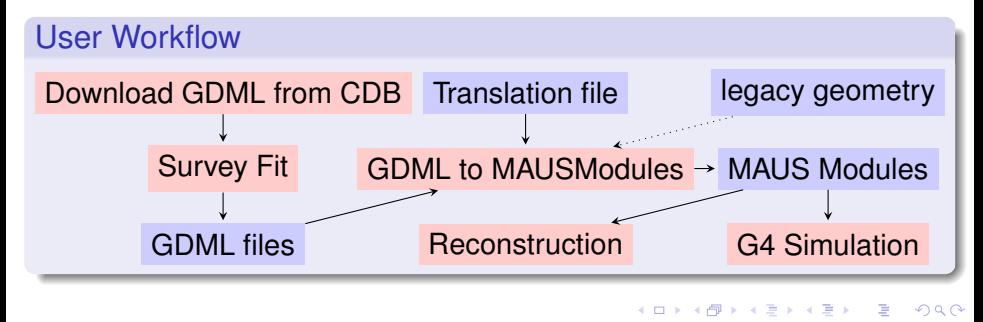

Ryan Bayes (University of Glasgow) [MICE Geometry Status](#page-0-0) CM40 6/16

<span id="page-6-0"></span>

# File Downloaded from CDB

## GDML Files

- Beam line elements (CAD)
- Cooling Channel elements (CAD)
- Detector Survey positions (CAD)
- Detector descriptions (G4Solids)

## Beam line Info

- run number
- Diffuser setting (int from binary)
- Conventional magnet currents
- Conventional magnet polarization

## MAUS Information

- Specification of fields
	- positions
	- rotations
	- dimesions
		- default current/scaling
- Detector specification identity of survey points. position of survey points in detector coords.

## Cooling Channel Info

- Super-conducting magnet current densities
- Super-conducting magnet polar[iti](#page-6-0)[es.](#page-8-0)

# Running Simulations with CAD Geometry

#### Steps For Simulation with MAUS

- **1** Select (by run or ID) and download geometry to {download\_directory}.
- 2 Run simulation script with "-simulation\_geometry\_file" option
	- e.g. python bin/simulate\_mice.py –simulation\_geometry\_file {download\_directory}/ParentGeometryFile.dat

#### Full simulations completed with this geometry

- Single particle simulations with pencil beam for validation.
- SciFi tracker simulations for solenoid field validation.
- Test with G4Beamline interface for transport validation.

<span id="page-8-0"></span> $\Omega$ 

イロト イ押 トイラト イラト

## Visualization of Latest CDB Geometry

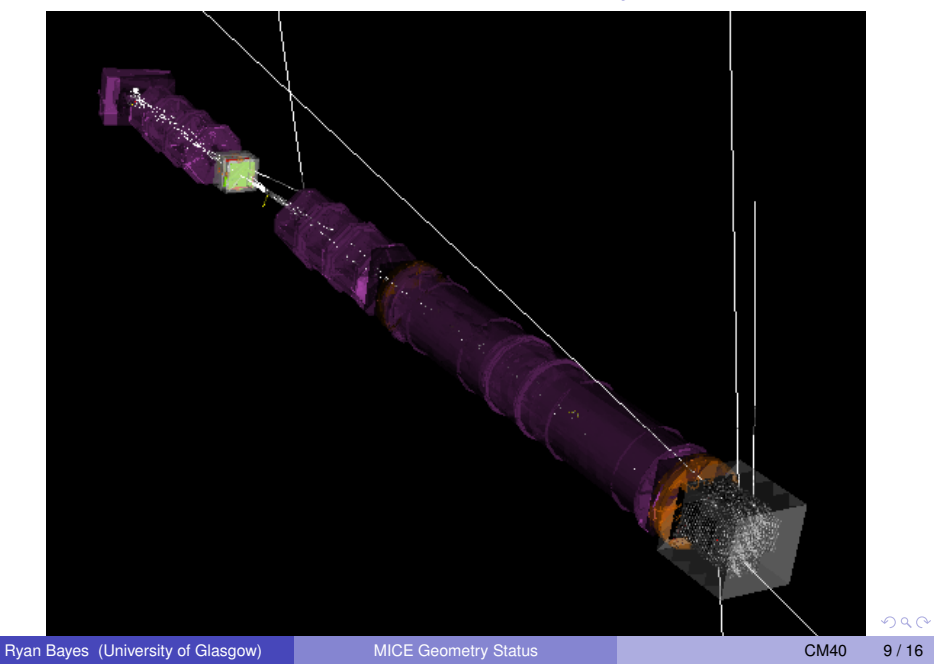

## Adding New Geometries

• Geometry release procedure has been revised

[http://micewww.pp.rl.ac.uk/projects/maus/wiki/](http://micewww.pp.rl.ac.uk/projects/maus/wiki/Geometry_release_procedure) [Geometry\\_release\\_procedure](http://micewww.pp.rl.ac.uk/projects/maus/wiki/Geometry_release_procedure)

<span id="page-10-0"></span>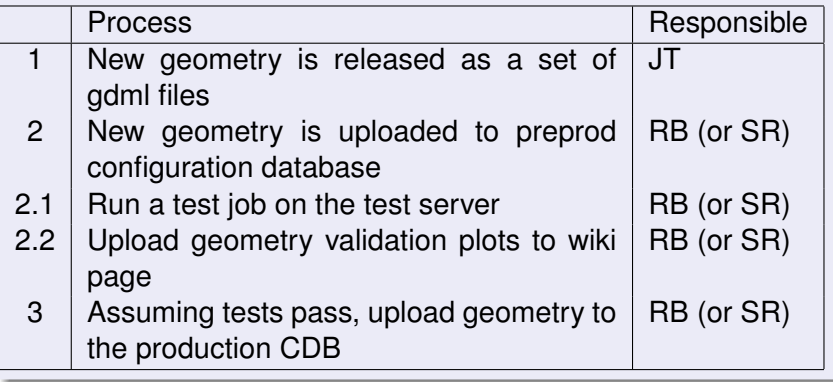

# Changes to Model

### Corrections and Amendments

- Correct implementation of closed diffuser irises as disks
- Helium windows added by hand

### Separation of Model into modules

- Motivated by requirement of vacuum volume in cooling channel.
- Propose six modules
	- Quad triplets 456 and 789
	- **Dipole**
	- <sup>I</sup> Upstream spectrometer solenoid
	- $\triangleright$  AFC
	- Downstream spectrometer solenoid

#### Addition of cooling channel information

- <span id="page-11-0"></span>Solenoid current densities to be read into CDB.
	- <sup>I</sup> APIs not yet available to MAUS by default.
	- Still finalizing format details.

# Material and Field Validations

- Chris Rogers has provided code to evaluate material in channel.
- Identified a number of problems in the model
	- $\triangleright$  AFC filled with air.
	- $\triangleright$  Missing vacuum window at downstream end of DS Solenoid.
	- $\blacktriangleright$  Reversed helium windows.
	- Incorrect material for diffuser vacuum windows.
	- $\triangleright$  Quad field positions did not match the material position.
- Issues corrected and latest geometry shown.

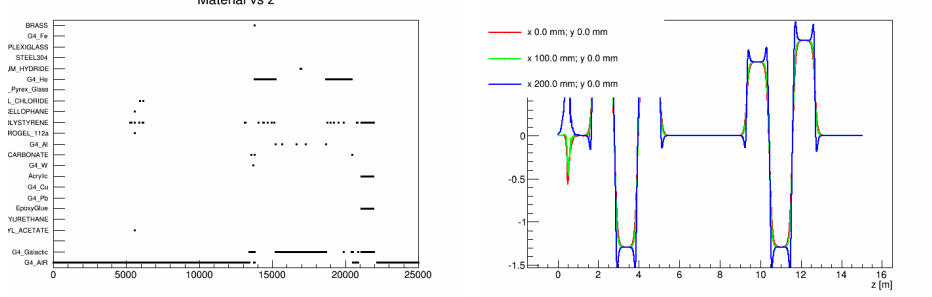

<span id="page-12-0"></span>Material vs z

## Material and Field Validations

- Chris Rogers has provided code to evaluate material in channel.
- Identified a number of problems in the model
	- $\triangleright$  AFC filled with air.
	- $\triangleright$  Missing vacuum window at downstream end of DS Solenoid.
	- $\blacktriangleright$  Reversed helium windows.
	- Incorrect material for diffuser vacuum windows.
	- $\triangleright$  Quad field positions did not match the material position.
- <span id="page-13-0"></span>• Issues corrected and latest geometry shown.

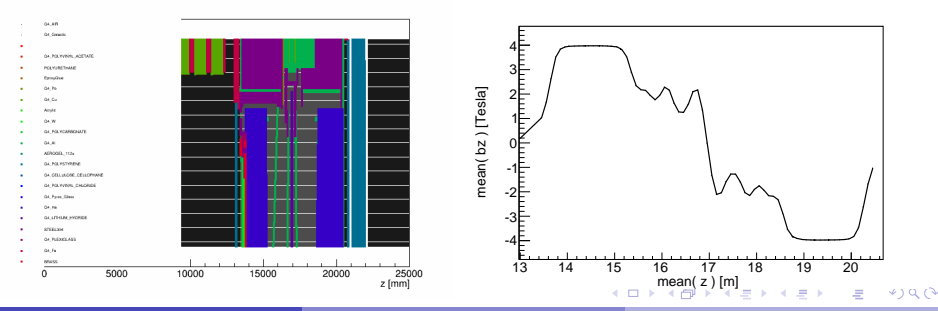

## Tracking Through Beamline

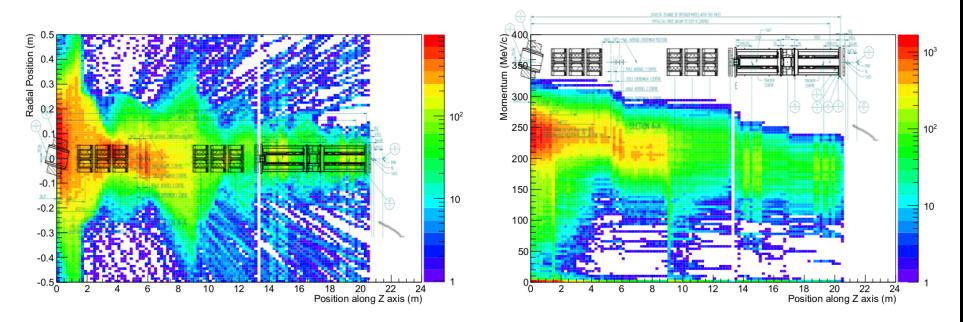

- $\bullet$  Simulate 6 $\pi$ 200 MeV/c beam through channel using MAUS default beam.
	- $\triangleright$  Started a 258 MeV beam upstream of D2
	- Inverse diffuser settings (1001 instead of 0110).
	- $\blacktriangleright$  Lithium Hydride absorber.
	- $\triangleright$  Used CDB geometry 43
- <span id="page-14-0"></span>• Beam line schematic superimposed for z-scale.

# Upcoming Changes to Geometry Implementation

### Use of GDML parser

- Use GDML format directly for definition of geometry.
- **Parser seems stop be optimized for the use of Tessellated solids.**
- <span id="page-15-0"></span>• Dramatically decreases loading time

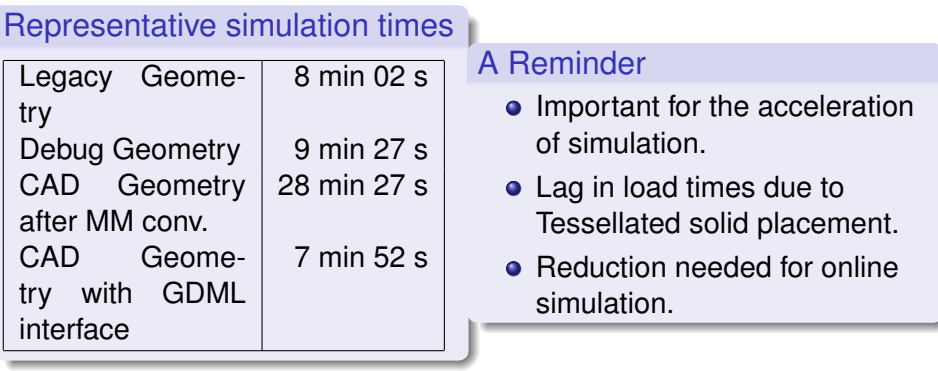

## GDMLParser Status

- All G4Detectors (except Ckov) written in GDML.
- Identified subtle overlaps in CAD GDML
	- $\triangleright$  Small overlaps in objects lead to offset in positions
	- $\triangleright$  Solved in recent CAD re-generation by adding "gaps"
- GDML accessed through use of ParentGeometryFile
	- $\blacktriangleright$  Should not "look" different to the user.

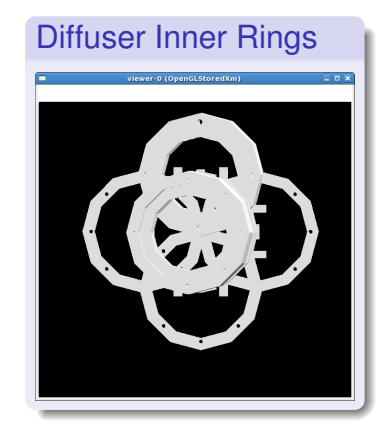

### Remaining requirements

- Update to run in parallel to existing implementation
- Ensure that all detectors produce hits.
- **Corr[e](#page-15-0)ct download scripts to manipulate the [GD](#page-17-0)[M](#page-16-0)[L](#page-17-0)[.](#page-18-0)**

<span id="page-16-0"></span>

## GDMLParser Status

- All G4Detectors (except Ckov) written in GDML.
- Identified subtle overlaps in CAD GDML
	- $\triangleright$  Small overlaps in objects lead to offset in positions
	- $\triangleright$  Solved in recent CAD re-generation by adding "gaps"
- GDML accessed through use of ParentGeometryFile
	- $\blacktriangleright$  Should not "look" different to the user.

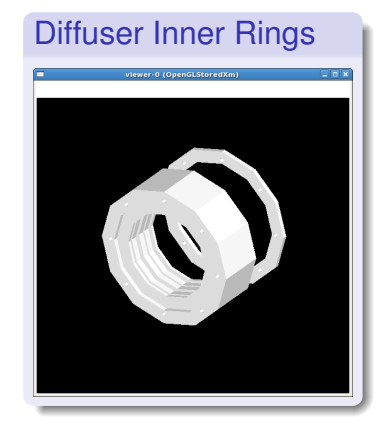

### Remaining requirements

- Update to run in parallel to existing implementation
- Ensure that all detectors produce hits.
- **Corr[e](#page-16-0)ct download scripts to manipulate the [GD](#page-18-0)[M](#page-16-0)[L](#page-17-0)[.](#page-18-0)**

<span id="page-17-0"></span>

# **Conclusions**

## Step IV CDB Geometry is "Complete"

- CAD geometry definition static since May.
- Last detector added (Ckov) in September.
- Vacuum and helium windows are in place.
- Material and field validations have been conducted and the results have been reacted upon.
- Implementation is suitable for batch submission.

### Measures for Fast Processing

- Reduced "debug" geometry available.
	- Only contains detectors.
	- No tessellated solids.
- Implementing a GDML parser.
	- Load time comparable to legacy geometry.
	- Make full use of CAD geometry.
	- Technical detail prevented completion of [ev](#page-17-0)[alu](#page-18-0)[a](#page-17-0)[tion](#page-18-0)[.](#page-14-0)

Ryan Bayes (University of Glasgow) <sup>I</sup> Need to cleanup soft[ware before com](#page-0-0)mon use. MICE Geometry Status CM40 16 / 16

<span id="page-18-0"></span>